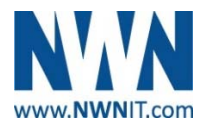

# **Vendor Contacts and Ordering Instructions**

To assure PEPPM bid protection, all PEPPM orders must be faxed to PEPPM at **800- 636-3779**, emailed to **orders@peppm.org** or placed online through Epylon eCommerce. In the body of the purchase order, please include the following language: "As per PEPPM".

# **Product Line: NWN Corporation Cloud Services**

### **Introduction**

*NWN solves business problems through technology.* Our single focus is leveraging relevant IT solutions and services to empower customers to achieve key business objectives and stay ahead of the competition amid ever-changing technology challenges and opportunities. We strive to keep pace with next-generation technology and continually expand our own expertise, honoring our commitment to consistently deliver value and practical, proactive solutions today — and tomorrow.

#### **North:**

Account Executives Alison Rossi ARossi@nwnit.com (860) 606-2859 Damon Todd DTodd@nwnit.com (856) 914-5665 Joseph Guarracino JGuarracino@nwnti.com (856) 914-5604 Patrick McGillicuddy PMcGillicuddy@nwnit.com (781) 472-3428 Robert Sheehan RSheehan@nwnit.com (781) 788-4420 Ted Shea TShea@nwnit.com (781) 472-3453

#### Inside Sales Support

Jacqueline Bohn JBohn@nwnit.com (856) 914-5618 Tracy Johnson **IJohnson@nwnit.com** (781) 472-3475 Dan Dallaire **DDallaire@nwnit.com** (860) 606-2845 Debbie Sutton DSutton@nwnit.com (856) 914-5620 Jessica Caruso JCaruso@nwnit.com (856) 914-5660

### **South:**

### Account Executives

Amy Robinson ARobinson@nwnit.com (919) 653-4441 Jordan Fogleman JFogleman@nwnit.com (919) 653-6820 Jennifer Krause JKrause@nwnit.com (281) 506-1111 Jillian Bartkus JBartkus@nwnit.com (281) 506-1163 Marc Friedhoff MFriedhoff@nwnit.com (281) 506-1125 Taylor Truitt Truitt@nwnit.com (281) 506-1137

#### Inside Sales Support

Jennifer Caruso JCaruso@nwnit.com (856) 914-5660 Caryn Bussey CBussey@nwnit.com (336) 232-5241 Scott Wilson SWilson@nwnit.com (919) 653-4405 Dawn Mills DMills@nwnit.com (281) 506-1128 Mike Smith MSmith@nwnit.com (919) 653-4497

#### **West:**

Account Executives

Cheryl Fraser CFraser@nwnit.com (916) 637-2128 Glenda Bawden GBawden@nwnit.com (916) 637-2164 Michelle Carlsen MCarlsen@nwnit.com (916) 637-2150 Rick Cervantes RCervantes@nwnit.com (916) 637-2109 Steve Nagai SNagai@nwnit.com (916) 637-2143 Tim Meade TMeade@nwnit.com (916) 637-2160 Inside Sales Support Abbie Arnold AArnold@nwnit.com (916) 637-2151

Amanda Young AYoung@nwnit.com (916) 637-2116 AnneMarie Junior AJunior@nwnit.com (916) 637-2144 Cindi Martineau CMartineau@nwnit.com (916) 637-2189 Daniel Podgruszewski DanielP@nwnit.com (916) 637-2129 Kim Lueb KLueb@nwnit.com (916) 637-2152

# **Placing an Order via Fax or Email:**

- 1. Locate product and prices on PEPPM.org or through a sales representative.
- 2. Our posted PEPPM prices are for a quantity of 1. Please contact an NWN representative above for available quantity discounts.
- 3. Address the orders to:

**NWN Corporation -** North 271 Waverley Oaks Road Waltham, MA 02452 (781) 472-3400

### **NWN Corporation -** South

1015 Aviation Parkway, Suite 100 Morrisville, NC 27560 (919) 653-4400

#### **NWN Corporation - Texas**

4802 North Sam Houston Parkway West, Suite 500 Houston, TX 77086 (281) 983-9955

#### **NWN Corporation -** West

2969 Prospect Park Drive, Suite 225 Rancho Cordova, CA 95670 (916) 637-2200

- 4. All quotes and purchase orders should state "As per PEPPM."
- 5. Fax the completed order to **800-636-3779** or email to **orders@peppm.org**.
	- a. Your order will be reviewed and edited by PEPPM Staff.
	- b. You will be contacted to make any necessary corrections.
	- c. Your order will be issued to the vendor within 24 hours during the business week after all (if any) corrections are made.
	- d. Your order will be archived for audit support.
- 6. Standard shipping is included on all orders over \$500.00.

# **Placing an order Online:**

Before placing an online order, make sure that your Ship-to Address has been entered by the individual in your organization that manages your Epylon information. Click on My Profile\_My Ship-to Addresses to view the addresses available on your account. If it is not listed, you must add it before creating the PO form. Ship-to Addresses are added under Accounts\_Ship-to Addresses.

- 1. Login to Epylon at www.epylon.com.
- 2. Click on the Contracts tab.
	- a. Choose between a "line item" or "contracts" search.
	- b. Select **NWN Corporation** from the Vendor (Awardee) list.
	- c. Click "Search."
- 3. Add selected line items to a List.
- 4. To request a volume price break, add items to a Spot Price Check form along with your desired quantity and a Response Due Date. The vendor will be notified of your request via email. Once they respond, you'll be notified and can view the response on Epylon. (After viewing a winning response, continue with the instructions that follow.)
- 5. Add selected items to a Purchase Order form.
- 6. Click "Submit" after entering a valid PO number and shipping address.
	- a. The PEPPM contract will automatically be referenced in your PO.
	- b. You will retain a copy of the sent purchase order in your Epylon account. A Printable Version is also available.
	- c. The order will immediately be viewable by the vendor.
	- d. Your order will be archived for audit support.
- 7. Standard shipping is included on all orders over \$500.00.

For any assistance using Epylon, contact service@epylon.com or call 888-211-7438.